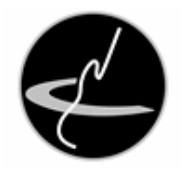

## **Jetzt aber!**

"Na, dann wollen wir doch einmal Licht ins Dunkel bringen".

Mit diesen Worten drehte Jonas den Schlüssel im Schlüsselschalter gegen den Anschlag. Ein Relais klackte und eine Verriegelung wurde hörbar gelöst. Das Summen von Elektromotoren klang auf und eines der Schiebedächer der Sternwarte in Werdeburg setzte sich langsam in Bewegung. Nach wenigen Sekunden bildete sich ein schmaler Spalt im Dach, durch den helles Sonnenlicht in den bis dahin dunklen Raum fiel. Eine Motte wurde in helles Licht getaucht. Dadurch aufgeschreckt versuchte sie, aus dem Licht ins Dunkel zu fliehen. Schon bald würde der ganze Raum im Sonnenlicht gebadet werden. Er beherbergte die Sonnenteleskope der Sternwarte und hatte daher den Namen Sonnendeck erhalten.

Im Kontrollraum des Sonnendecks drehte sich Jonas zu Kai und meinte: "Ist doch wunderbar, dass heute freie Zeit und gutes Wetter aufeinandertreffen und wir uns um das neue Sonnenteleskop kümmern können."

"Da hast Du recht. Zum Glück waren es doch nicht so viele Regentage, wie uns Hitradio REK angedroht hatte", antwortete Kai.

"Hast Du die Wettervorhersage für heute gehört?", fragte Jonas.

"Nein. Das lohnt auch nicht wirklich, finde ich. Ich habe da so eine Vermutung, auf welcher herausragenden wissenschaftlichen Grundlage die Wettervorhersage erfolgt sein dürfte."

Die Wand zwischen Kontrollraum und Sonnendeck besaß ein großes Fenster, das den Blick von einen Raum in den anderen erlaubte. Ein Aufleuchten auf dem Sonnendeck ließ Kai und Jonas ihre Blicke wenden. Das Schiebedach hatte sich gerade soweit geöffnet, dass Sonnenstrahlen auf den aus Messing gefertigten Tubus des neuen Sonnenteleskops fielen. Der Tubus glänzte und funkelte nun verheißungsvoll.

"Du meinst, die Wettervögel vom Radio haben sich wieder einen Reim auf das Wetter gemacht?", ahnte Jonas, worauf Kai hinauswollte.

"Genau. Das ist doch bestimmt wieder etwas mit hoher Präzision und Aussagekraft. Etwas, das jedes noch so ausgefeilte Wettermodell in einem Supercomputer locker in den Schatten stellt. Ich dachte da an 'Kräht der Hahn im Sonnenschein, ist das Wetter wohl recht fein'."

"Da wirst Du recht haben. Dann lass uns aus dem Schatten ins Sonnenlicht treten und unser Werk beginnen."

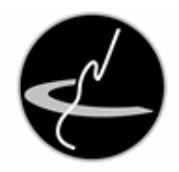

"Stimmt, lass uns anfangen. Man weiß ja nie, wann der dämliche Hahn sich auf ein Bein stellt ..." meinte Kai und fügte an: ..." oder der Chef anruft."

"Gut, dass Du es sagst, da wollte ich Dich doch noch fragen: was genau wollte denn Dein Chef neulich?"

Bevor Kai antworten konnte, klingelte das Telefon der Sternwarte.

"Ob das wohl Dein Chef ist?" unkte Jonas und machte sich auf den Weg in das Büro, denn dort hatte er das Mobilteil des Sternwartentelefons liegenlassen. Was man nicht im Kopf hat, muss man in den Beinen haben, dachte Jonas bei sich und beeilte sich, das Telefon abzunehmen.

"Sternwarte Werdeburg, Jonas Schatten, guten Tag".

"Ja, äh, Harald Müller hier, guten Tag, spreche ich mit der Sternwarte Werdeburg?"

Das wollte Jonas so direkt nicht bestätigen, denn letztlich sprach Herr Müller ja nur mit einem Mitarbeiter der Sternwarte Werdeburg. Er selbst hatte schon das ein oder andere Mal mit der Sternwarte selbst gesprochen, jedoch noch nie eine Antwort erhalten. Während der ein oder andere Dachbalken einen müden Seufzer von sich gegeben hatte, waren insbesondere die Teleskope bisher schweigsam. Weder heftiges Fluchen noch liebevolle Ansprache hatten sie dazu veranlasst, ihr Schweigen zu brechen.

"Womit kann ich Ihnen helfen, Herr Müller?" fragte Jonas stattdessen.

"In der Zeitung habe ich vor Kurzem einen Bericht über die Sternwarte gelesen. Dort war die Rede von einer Interessentengruppe, die Teleskope selbst baut. Nun habe ich hier Material, das für diese Gruppe hervorragend geeignet ist und das ich daher anbieten möchte."

"Sie meinen bestimmt unsere Interessengemeinschaft 'Bauen fürs Schauen'?"

Unter diesem Namen fanden sich wöchentlich am Teleskop- und Sternwartenbau interessierte Sternfreunde zusammen, um unter fachkundiger Anleitung und Hilfestellung neue Geräte für das Hobby zu bauen. Innerhalb der Sternwarte war diese Interessensgruppe wegen der Metall- und Holzbearbeitung auch unter dem Namen "Feilen fürs Peilen" bekannt.

"Genau. Ich finde, das ist eine großartige Sache. Diese Initiative möchte ich daher sehr gerne unterstützen. Daher biete ich Ihnen feinstes Baumaterial an. Dieses Material ist sehr hochwertig und ich könnte wohl einen guten Preis erzielen. Aber ich würde gerne etwas Gutes bewirken und wäre daher freudig bereit, was sage ich, es ist mir nachgerade ein Bedürfnis, die Sachen zu einem sehr günstigen Preis an die Interessensgruppe abzugeben."

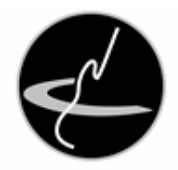

"Das ist ein sehr großzügiges Angebot und freut uns natürlich. An welche Baumaterialien haben Sie denn gedacht?"

"Ich habe hier beispielsweise wunderbare Teleskopstangen und allerbeste Fernrohrtuben", versuchte Herr Müller, Jonas zu locken. "Gerne lasse ich Ihnen aussagekräftiges Infomaterial zukommen."

"Versprechen kann ich Ihnen natürlich nichts, Herr Müller. Das liegt vollständig im Ermessen der Gruppenmitglieder. Die Anschrift der Sternwarte haben Sie?"

"Also, ich könnte gerne auch eine Email schicken, das geht doch bestimmt besser und dann können Sie es leichter verteilen".

"Das geht natürlich auch, nehmen Sie einfach die Adresse info@sternwarte-werdeburg.de."

"Vielen Dank, das werde ich tun. Ich wünsche Ihnen einen schönen Tag und freue mich auf eine Rückmeldung. Es ist mir wirklich wichtig, Gutes zu tun. Auf Wiederhören."

Kaum, dass Jonas ebenfalls einen schönen Tag gewünscht hatte, sah er bereits eine Email im Posteingang. Herr Müller hat es wohl wirklich eilig, dachte er. Das Dokument im Anhang hatte drei Seiten, weshalb er kurzentschlossen auf Drucken klickte. Bevor er das Dokument weiterleiten würde, wollte er mit Kai mal schauen, was denn so alles im Angebot wäre.

Mit den Ausdrucken in der Hand ging er zurück zum Sonnendeck. Nicht, ohne auf halber Strecke nochmal umzukehren und das Mobilteil des Telefons zu holen. Nach Murphy, überlegte sich Jonas, müsste das Risiko weiterer Störungen sinken, wenn er das Telefon in Griffweite hätte.

"Hausaufgaben für uns!" sagte Jonas und wedelte mit den Ausdrucken als er das Sonnendeck betrat. Er erntete damit einen fragenden Blick von Kai, der neben dem Sonnenteleskop stand und nun von der Bedienungsanleitung aufblickte.

"Material zum Teleskopbau in herausragender Qualität. Das sollen wir im Verein bewerben."

Jonas legte die Ausdrucke auf einen Stuhl nahe eines Fraunhofer-Refraktors, den sie jetzt nicht benutzen würden.

"Bevor wir das rumgeben, sollten wir mal einen Blick darauf werfen." erläuterte Jonas und fügte mit einem Grinsen an: "Aber Du weißt ja, wie es bei mir um Hausaufgaben seit jeher bestellt ist: erstmal kümmern wir uns um wichtigere Dinge, nämlich das Sonnenteleskop. Das geht vor! Nicht, dass Dein Chef anruft. Was war denn da nun neulich?"

"Mein Chef. Das war wieder so eine Geschichte. Du kennst ihn ja."

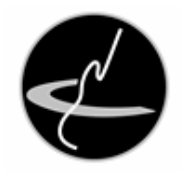

Jonas grinste schon. Er kannte Kais Chef nicht, zumindest nicht persönlich. Allerdings kannte er ihn aus der ein oder anderen Erzählung. Darunter waren einige lustige Begebenheiten.

"Wir dachten ja erst, es habe mit seinem Computer zu tun. Horst hatte von dem Rechner endlich das XP entfernt und ein aktuelleres Windows installiert. Er war sich sicher, an alles gedacht zu haben, und ging von der üblichen Art unseres Chefs aus."

Kais Chef war gut darin, auch aus kleinen Änderungen von Abläufen viel Ärger, Aufregung und Arbeit für seine Untergebenen zu erzeugen, soviel hatte Jonas schon den Erzählungen entnommen.

"Aber es kam anders!"

Gespannt wartete Jonas auf die Auflösung der Geschichte. Doch es war wie bei einem spannenden Film im Privatfernsehen. Kais Erzählung wurde rüde durch das Klingeln der Türglocke unterbrochen. Mit einem entschuldigenden Achselzucken stand Jonas auf. "Warte mal kurz, da muss ich mal schauen."

Jonas trabte durch den Korridor vom Sonnendeck ins Treppenhaus, rutschte wie immer mehr oder weniger elegant das Treppengeländer hinunter und eilte durch die Eingangshalle vorbei an der Büste des Sternwartengründers zur Tür.

"Guten Tag, Bock von der Gärtnerei Bock", kam es ihm entgegen, kaum dass er die Tür geöffnet hatte.

"Guten Tag Herr Bock, womit kann ich helfen?"

"Ich wollte nur Bescheid geben, dass ich hier heute mit Außenarbeiten an der Sternwarte beauftragt worden bin. Ich werde den Rasen mähen und die Algen aus dem Wassergraben entfernen. Ich hatte gesehen, dass jemand in der Sternwarte ist und wollte nur vermeiden, dass es zu Verwunderung kommt."

"Vielen Dank für die Umsicht. Benötigen Sie noch etwas von uns?"

"Nein, es ist ja alles zugänglich. Ich denke, in zwei Stunden müsste ich fertig sein."

"Sehr gut. Wenn Sie etwas benötigen, sagen Sie ruhig Bescheid. Sie können auch gerne einen Kaffee bekommen, wir kochen hier laufend frisch", versuchte Jonas, ein guter Gastgeber zu sein.

"Vielen Dank, ich melde mich dann bei Bedarf" sagte Herr Bock und wandte sich zum Gehen. Jonas schloss die Tür und machte sich auf den Weg zurück zum Sonnendeck. Jetzt würden doch endlich die Störungen erledigt sein und sie mit dem Sonnenbeobachten beginnen können, hoffte er.

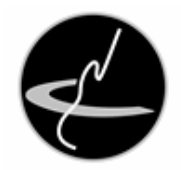

"So, da bin ich wieder. Es war nur der Gärtner", erklärte er Kai als er bei ihm am Sonnenteleskop ankam. "Gibt es denn etwas zu sehen?"

Das neue Sonnenteleskop war gemeinsam mit einem Refraktor und parallel zu diesem ausgerichtet auf einer Montierung befestigt, so dass beide Teleskope gleichzeitig die Sonne zeigen konnten und die Montierung dabei die Erddrehung ausglich. Der Refraktor war mit einem Sonnenfilter vor dem Objektiv ausgestattet, der so genannte Weißlichtbeobachtung ermöglichte. Kai kannte sich mit diesem Teleskop aus und hatte die Wartezeit genutzt, indem er den Schutzdeckel abgenommen und die Teleskope auf die Sonne ausgerichtet hatte. Nun schaute er gerade ins Okular.

"Ja, im Weißlicht ist heute eine hübsche Gruppe aus Sonnenflecken zu sehen. Ich bin sehr gespannt, wie es in H-Alpha aussieht." In H-Alpha würde nur eine bestimmte rote Farbe des Sonnenlichts zu sehen sein, wodurch einige Details, beispielsweise Protuberanzen am Sonnenrand, leichter sichtbar sein würden.

Kai ließ Jonas ins Okular blicken.

"Die Gruppe sieht ja super aus. Und in H-Alpha werden wir sie uns gleich anschauen. Und dann bannen wir beide Ansichten auf Kamerachips und Festplatte. Dein Chef hat auch noch nicht angerufen, also das sieht ja richtig gut aus", gab Jonas noch ein Stichwort und machte sich nebenbei daran, die im Folgenden notwendigen Utensilien aus einem Koffer auf einen Beistelltisch zu legen.

"Mein Chef, stimmt ja. Horst und ich lagen mit unserer Ahnung immerhin soweit richtig, dass eine Präsentation eine Rolle gespielt hat. Allerdings nicht auf seinem Arbeitsplatzrechner. Unser Chef hat ja noch zusätzlich einen Laptop bekommen, auf dem er die Präsentation erstellen wollte."

"Und auf dem war alles neu und ungewohnt und schon ging der Ärger los?"

"Wenn es so einfach gewesen wäre. Er wollte daheim an der Präsentation arbeiten und hat deshalb den Laptop mitgenommen."

"Wozu so ein Laptop ja im Grunde gut geeignet ist", schlaumeierte Kai. "Wenn man mit ihm umgehen kann."

"Oh, das hat unser Chef auch hinbekommen. Also, er hat den Laptop daheim in seinem Arbeitszimmer auf den Schreibtisch gestellt, ihn an das Stromnetz angeschlossen und gebootet. Die Präsentation hat er dann auch auf der Festplatte gefunden und sie sogar fertiggestellt. Soweit, so gut."

Kai legte eine effektvolle Pause ein.

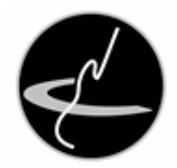

"Und dann?" tat Jonas ihm den Gefallen und fragte nach.

"Dann war Abendessenszeit. Nach dem Abendessen ist er dann nur kurz raus in seinen Garten. Das wäre ja auch nicht schlimm gewesen." Wieder legte Kai eine Kunstpause ein.

Jonas blickte sich um. Irgendwas ließe sich bestimmt als Haken gebrauchen, um Kai die Würmer zur Not auch einzeln aus der Nase zu ziehen.

"Jedenfalls traf er dann seinen Nachbarn. Der erinnerte sich daran, dass er doch noch die Bilder von der letzten Italienreise zeigen wollte. Und so ist mein Chef dann zusammen mit seiner Gattin zum Nachbarn gegangen, wo die beiden Ehepaare bei einem guten italienischen Rotwein in Erinnerungen schwelgten. Mein Chef hatte ja seine Präsentation fertig und wollte sich Entspannung gönnen."

"Das klingt nach einem lustigen Abend für Deinen Chef. Hat bestimmt lange gedauert."

"Und genau das wusste auch der Sohn von meinem Chef. Der kennt seinen alten Herrn und weiß: wenn er zusammen mit seiner Frau abends zum Nachbarn auf ein Gläschen Rotwein geht, dann sieht er ihn erst am nächsten Tag wieder."

"Aber was kann da passieren? Der Laptop wird ja bestimmt automatisch gesperrt, für die offene Datei wird eine Sicherungskopie angelegt und auch ein Stromausfall tut nichts. Zur Not fährt die Kiste von selbst runter", rätselte Jonas.

"Natürlich haben wir den Laptop so eingerichtet, dass er sich nach einiger Zeit sperrt. Sowas nervt unseren Chef zwar, aber es ist Richtlinie bei uns in der Firma und er weiß nicht, wie er das ausschalten kann."

"Was für eine Rolle spielt nun der Sohn?"

"Er hat Papas Rechner eben ins heimische WLAN eingeklinkt und wild rumgesurft, außerdem ein Spiel installiert."

"Aber der Rechner war doch gesperrt!"

"Nun, es gibt gute Passwörter ..." setzte Kai an und Jonas ergänzte: "... es gibt schlechte Passwörter."

"Und dann gibt es noch die Passwörter meines Chefs. Denk bitte mal an meinen Chef und rate sein Passwort. Einmal darfst Du raten" grinste Kai von Ohr zu Ohr.

Jonas wagte den Schuss ins Blaue und nannte ein Passwort, das aus dem Vornamen gefolgt von dem Nachnamen des Chefs bestand. "Ein Schuss, ein Treffer", bestätigte ihm Kai diese Vermutung.

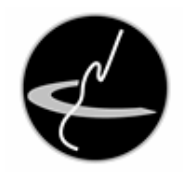

"Das wäre ja im Grunde nicht schlimm gewesen. Doch der Chef kam spätabends dann nach der Weinrunde heim, ging an den Rechner und bemerkte, dass sein Webbrowser irgendwas neues anzeigte, was er nicht kannte. Dann sah er das Spiel und nun wollte er das reparieren. Warum er zum Deinstallieren des Spieles etwas aus dem Internet herunterladen musste, wissen nur er und vielleicht noch der Geist des Weines."

"Oha. Ich ahne schreckliches."

"Und liegst damit richtig. Der Chef lud ein Programm runter und das kam auch prompt zusammen mit einem fetten Virus. Der konnte sich auch austoben, weil sein Sohn den Virenscanner ausgeschaltet hatte, um das Spiel zu installieren."

"Das sind ja gleich zwei Kapitel aus dem Buch 'Kapitale Fehler des dümmsten anzunehmenden Nutzers', der alte Klassiker aus den Neunzigern", lachte Jonas.

"Und es folgt noch einer: Chef zog den Netzstecker. Aber die Kiste lief dann als Laptop natürlich noch im Akkubetrieb weiter. Also nahm er den Akku raus."

"Womit es in vielerlei Hinsicht dunkel wurde", zog Jonas die Schlussfolgerung.

"Genau. Wir hatten am nächsten Tag wirklich einiges zu tun, um die Kiste wieder zum Laufen zu bringen. Wenigstens konnten wir die Präsentation vom Chef gleich zu Anfang retten, so dass er damit seinen Auftritt wahrnehmen konnte. Damit war er aus unseren Füßen und wir konnten in Ruhe die Scherben zusammenkleben. Ich sag es Dir, mein Chef ..."

"Mir dämmert, was an den flachen Hierarchien in eurer Firma nun wirklich flach ist ..." zog Jonas ein Fazit aus den Leistungen von Kais Chef.

Kai und Jonas lachten für eine Weile wie die Sonne am Himmel. Dermaßen erheitert und gelöst wandten sie sich wieder der eigentlichen Aufgabe zu. Jonas sollte ja die Bedienung des H-Alpha-Teleskops üben. Dazu gehörte das Erstellen einiger Videoaufnahmen, aus denen dann mit raffinierter Bildbearbeitung besonders scharfe Standbilder gewonnen werden konnten. Die Fleckengruppe war ein gutes Trainingsobjekt.

Jonas baute einen der Laptops des Sonnendecks auf und holte zwei Kisten mit je einer CCD-Kamera hervor. Am Fuße der Montierung stand zudem noch ein weiterer Computer bereit, so dass sie gleichzeitig mit beiden Teleskopen fotografieren konnten.

"Im Grunde ist das alles ganz einfach. Du kannst das sicherlich problemlos, aber Du weißt ja, aus formalen Gründen ist diese Schulung hier notwendig. Erste Benutzung eines Teleskops und so", sagte Jonas und klappte dabei die Deckel der Kisten auf.

"Wir haben in der rechten Kiste eine Farb-CCD-Kamera. Die werden wir heute für H-Alpha benutzen. In der linken Kiste ist eine s/w-Kamera, die wir für das Weißlicht verwenden

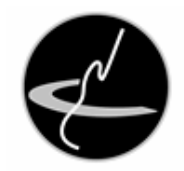

werden. Wenn wir wollen, können wir das auch umgekehrt machen, aber mit dieser Zuordnung fangen wir mal an. Die Kameras haben ein spezielles Gewinde. Du siehst jeweils Adapter zum Anschrauben, um sie an das Teleskop anschließen zu können. Für das Weißlicht brauchen wir 2-Zoll, für H-Alpha benötigen wir 1-1/4-Zoll. Nun bereite die Kameras entsprechend vor" vergab Jonas eine Aufgabe an Kai. Dieser nahm jeweils die Kameras und Adapter und setzte sie wie geplant zusammen. Das war wirklich ein Kinderspiel.

"Im Grunde ist der Rest genauso einfach. Einfach die USB-Kabel nehmen und die Kameras mit den Rechnern verbinden. Dann noch die Schutzkappen abnehmen, die Kameras in die Okularauszüge setzen. Bis dahin müssten die Rechner die Kameras erkannt haben und wir können die Aufnahmesoftware starten" nannte Jonas die nächsten Schritte.

Gesagt, getan, auch das ging gut. Beide Computer erkannten die Kameras, die Kai vorsichtig in die Okularauszüge gesetzt hatte.

Kai startete zunächst auf dem Computer der s/w-Kamera, die das Weißlichtbild zeigen sollte, die Software. Tatsächlich wurde der Bildschirm sofort hell und ein unscharfes Bild der Sonnenoberfläche erschien. Kai drehte am Rad des Okularauszugs und hatte schnell ein schön scharfes Bild. Die Fleckengruppe war auffällig zu sehen und versprach eine gute Aufnahme. Doch das würde erst der nächste Schritt sein.

Er wandte sich dem H-Alpha zu und startete auch hier die Software.

Der Bildschirm zeigte ein schwarzes Fenster. Kein Kamerabild war zu sehen.

Jonas und Kai schauten sich an.

"Das ist jetzt etwas unerwartet", brach Jonas die Stille, die sich über das Sonnendeck gelegt hatte. "Wir haben doch die Kamera eingesetzt, der Computer hat die Kamera erkannt und das Teleskop ist ausgerichtet. Das sollte doch eigentlich ..." ließ er den Satz unvollendet.

"Sind wir hier Dingenskirchen, oder was?", fragte Kai.

Jonas schaute ihn fragend an.

"Da gibt es im Internet einen Blog. Asterythms heißt der, meine ich. Da gab es vor einiger Zeit einen Artikel, wo der Blogger von einem Leser angeschrieben wurde, der an der Volkssternwarte Dingenskirchen arbeitet. Der hatte auch ein Problem mit einer Sonnenbeobachtung."

"Das Blog habe ich schon mal in einem anderen Zusammenhang gelesen, das ging es um Spektroskopie. Und was war das mit der Sonnenbeobachtung?"

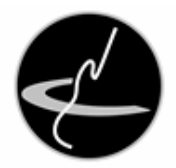

"Der Leser hatte einen Sonnenfilter selbst gebaut. Am Ende kam heraus, dass er als Filterfolie Alu-Folie aus der Küche verwendet hat."

Kai und Jonas schauten auf die Teleskope.

"Nein, das kann hier definitiv nicht der Fall sein", schmunzelte Jonas. "Außerdem hätte der gute Leser das doch einfach lösen können."

"Oh, und wie?"

"Naja, wenn er schon in der Küche geräubert hat, hätte er auch das Nudelholz mitnehmen können. Er hätte dann die Alufolie einfach nur dünn auswalzen müssen, dann hätte es bestimmt auch geklappt."

"Klasse, den Tipp müsste man als Kommentar auf den Artikel hinterlassen", sagte Kai lachend. "Was aber unser Problem noch nicht löst. Vielleicht sollten wir Oma Meier und ihre Freundin Lisbeth mal fragen. Oma Meier könnte dann auch gleich einen ihrer leckeren Kuchen mitbringen."

"Das ist eine ausgezeichnete Idee, hast Du ihre Website im Kopf?"

Kai setzte zu einer Antwort an, doch die Türklingel der Sternwarte kam ihm zuvor. Jonas stand auf, wobei ihm die geringe Freude über die erneute Störung deutlich anzusehen war. Er wollte eigentlich lieber das seltsame Problem lösen, zumal auch noch die Hausaufgabe aus dem Telefonat mit Herrn Müller im Raume stand.

"Ich gehe mal gucken, wer da wieder was will. Folge doch solange der alten Computerweisheit: 'Wenn er nicht tut, mach' nen Reboot'. Vielleicht müssen wir ja doch nur den Rechner neu hochfahren. Und wenn es länger dauert, hast Du ja noch die Listen von Herrn Müller zum Zeitvertreib."

Wie schon vorhin eilte Jonas durch den Korridor vom Sonnendeck ins Treppenhaus. Auch dieses Mal entschied er sich dafür, das Treppengeländer hinunter zu rutschen. Übung machte ja schließlich den Meister und er fand sich wesentlich eleganter als im ersten Anlauf des Tages. Der Büste des Sternwartengründers winkte er noch kurz zu und öffnete die Tür.

"Hallo Kevin", begrüßte er den Mann vor der Tür.

"Guten Morgen, Jonas", erwiderte dieser und kam herein. "Ich hoffe, ich störe nicht. Ich war auf einem Spaziergang im Feld und sah, dass das Sonnendeck offen ist. Da wollte ich doch mal sehen, ob ich einen Blick auf die Sonne werfen kann."

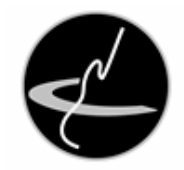

Im Grunde passte es nur mäßig gut, denn es gab ja noch dieses technische Problem. Aber Kevin war ein netter Kerl, der Jonas und Kai schon des Öfteren bei ihren Beobachtungen begleitet hatte. Er hatte eine ruhige Art und fast immer interessante Geschichten auf Lager.

"Klar, das lässt sich machen. Kai und ich basteln zwar noch etwas an einem technischen Problem der Sonnenbeobachtung herum, aber wenn Dich das nicht stört, kannst Du gerne dabei sein. Ein Blick auf die Sonne ist sicherlich drin." Und so machten sich beide auf den Weg zum Sonnendeck. Vor der Büste des Sternwartengründers deutete Kevin eine Verbeugung zum Gruße an. Das hatte Jonas schon öfter bei Kevin beobachtet.

Als Jonas und Kevin das Sonnendeck betraten, blickte Kai von den Ausdrucken mit Herrn Müllers Angeboten auf.

"Guten Morgen, Kevin. Schön Dich zu sehen, wie geht es?"

"Guten Morgen, Kai. Mir geht es gut, Dir hoffentlich auch. Spannende Lektüre hast Du wohl, ist die Sonne heute so langweilig, gibt es nichts zu sehen?"

Das konnte Kai verneinen und erklärte kurz, dass die Videokamera am H-Alpha-Teleskop streike und auch der Neustart des Computers keinen Erfolg gebracht habe. Er studiere nun eine Liste mit fantastischem Baumaterial der allerfeinsten Güte, wie er sich augenzwinkernd ausdrückte.

Kai nahm die Kameras aus den Teleskopen und setzte Okulare ein.

"Schau, Kevin, im weißen Teleskop ist die Sonne im Weißlicht zu sehen, im messingfarbenen im Messinglicht. Ich albere, es ist H-Alpha. Ich würde an Deiner Stelle zuerst ins weiße Teleskop gucken."

Kevin trat an die Teleskope und schaute sich zunächst die Sonne im Weißlicht an.

"Ah, eine sehr schöne Fleckengruppe ist das, schön bipolar. Die Umbren sind reichlich strukturiert und ich sehe da auch noch kleine, begleitende Flecken. Sehr schön." Er wechselte zum H-Alpha-Teleskop und rief erfreut: "Das ist ja wunderbar. Die Fleckengruppe sieht in H-Alpha noch viel beeindruckender aus, man erahnt den Verlauf der Magnetfelder. Spektakulär. In Richtung Sonnenrand sehe ich einige Flares. Oh, und ist da am Rand ..." seine Stimme ging in ein Murmeln über, bis er nach einer Weile rief: "Ja, da ist auch eine Protuberanz. Eine ganz feine, nicht ganz einfach. Das ist ein bisschen wie Deep-Sky-Gucken!"

Damit spielte Kevin auf die nächtliche Beobachtung der Objekte außerhalb des Sonnensystems an. Auch hierbei hatten Kai und Jonas Kevin schon mehrmals dabei gehabt.

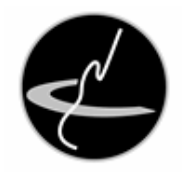

"Wie ein Emissionsnebel sieht das aus. Teile des Zirrusnebels oder so. Aber das ist ja heute nicht mehr so schwierig wie früher. Diese ganzen Linienfilter und das moderne Zeugs, das ist einfach klasse. Da möchte man noch mal so richtig jung sein."

Damit spielte Kevin auf zwei Dinge an. Zum einen die Filter wie OIII und H-beta, mit denen Emissionsnebel, das heißt selbstleuchtende Gaswolken im Weltall, wesentlich leichter beobachtet werden konnten, da störendes Licht, beispielsweise von Straßenlaternen, im Filter weggeschluckt wurden, während das Licht der Gaswolke in unveränderter Intensität ins Auge gelangte. Dadurch stieg der Kontrast und die Zahl der beobachtbaren Objekte sowie der Details in den Objekten stieg erheblich an.

Zum anderen spielte Kevin auf sein fortgeschrittenes Alter an. Als flotter Mitsiebziger lebte er im Altenheim "Zum Burgfrieden", das sich in der Nähe des Burgparks in schöner Lage befand.

"Aber ich will mal nicht leiden. Jedenfalls vielen Dank, Jungs, das war klasse, das hat richtig viel Spaß gemacht."

"Gerne Kevin, es war uns ein Vergnügen. Und komm' gerne mal wieder für nächtliche Beobachtungen vorbei. Du weißt, Du bist uns immer willkommen."

"Vielen Dank, das werde ich machen", bedankte sich Kevin und stand auf. "Ich werde dann noch dem Gärtner Bock guten Tag sagen, ich meine, den hätte ich hier vorhin auf der Wiese gesehen. Ich wünsche euch viel Erfolg beim Lösen eures Problems."

Das Angebot von Kai, ihn noch bis zur Tür zu begleiten, lehnte Kevin ab und ließ die beiden auf dem Sonnendeck zurück. Sie hörten noch, wie er hörbar vor Freude pfeifend durch den Flur ging und wenig später die Tür der Sternwarte ins Schloss fiel.

"Brauchst Du noch Teile einer alten Obstleiter?" fragte Kai.

"Nein, wozu? Wie kommst Du denn darauf?"

"Ich habe mir die Liste von Hrn. Müller angesehen. Diese wunderbaren Teleskopstangen sehen für mich aus wie Stangen einer Obstleiter. Das sind die großen Teleskopstangen. Die Kleineren sehen mir mehr nach Obststützen aus, wie meine Eltern sie immer unter die Äste ihre Apfelbäume stellen, damit die nicht unter der Last des Obstes brechen."

"Erstklassiges Material, ich sehe es."

"Naja, die Tuben für Refraktoren sind besser. Das sind einfach alte Abflussrohre, das geht bestimmt."

"Hm, Müller ... Müller ... Müll er-...-wartet dich in dieser Liste" sinnierte Jonas.

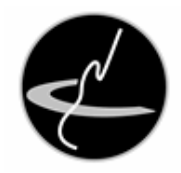

"Du, es kommt aber noch besser. Schau Dir mal die letzte Seite an. Ich bin mir sicher, dass die nicht wirklich für uns gedacht war."

Jonas nahm die Blätter zur Hand und schlug die dritte Seite auf. Dort fand er zunächst eine runde Tischdecke für Tische mit einem Durchmesser von einem Meter. Den Bezug zum Himmel erkannte er im Design der Decke, die in tiefem Dunkelblau gehalten war und von zahlreichen goldenen Sternen bedeckt war.

Irritiert guckte Jonas Kai an, schüttelte mit dem Kopf und guckte wieder auf die Liste.

"Was bitte ist denn das hier? Eine Glaskugel mit Durchmesser von 20cm und einem Fuß, um sie sicher auf einen Tisch stellen zu können?"

"Das scheint doch einem anderen Themengebiet anzugehören. Nicht so sehr der Astronomie" sagte Kai.

Jonas nickte und begann zu lächeln. Aus einem feinen Lächeln wurde schließlich ein breites Grinsen. Auf Kais fragenden Blick sagte er nur: "Da fällt mir doch spontan ein passender Abnehmer ein. Und den werde ich jetzt Herrn Müller nennen. Ich werde gleich mal telefonieren." Jonas nahm das Telefon und suchte aus der Gesprächsliste die Nummer von Herrn Müller heraus.

"Müller?" hörte auch Kai aus dem Telefonhörer in Jonas' Hand.

"Jonas Schatten, Sternwarte Werdeburg. Hallo Herr Müller. Wir hatten vor einer guten Stunde miteinander telefoniert und Sie haben uns Infomaterial zugesandt."

"Ah, äh, ja, genau. Wunderbares Material, finden Sie nicht? Ich bin sicher, dass es hervorragendes Material für Ihre Bastelgruppe ... ähm ... für ihre Interessengruppe ist" fand Herr Müller in die Spur und nahm gleich das Werbegespräch wieder auf.

"Wir haben uns das Infomaterial angeschaut und schon einen ersten Ansprechpartner ausfindig gemacht. Ich beziehe mich hier auf Seite 3 des Infomaterials. Sehr gute Gegenstände, offensichtlich auch in einem sehr guten Zustand. Wenn Sie möchten, gebe ich Ihnen eine Telefonnummer oder Emailadresse, so dass Sie den Ansprechpartner direkt kontaktieren können."

Ein hörbar begeisterter Herr Müller bat um einen kurzen Moment, damit er Stift und Papier zur Hand nehmen könne. Nach einer kurzen Pause hörte Kai, wie Jonas Herrn Müller eine Werdeburger Telefonnummer und eine Emailadresse diktierte. Danach verabschiedeten sich Herr Müller und Jonas voneinander und beendeten das Gespräch.

"Wessen Nummer hast Du ihm denn nun gegeben? Das war doch keiner von unserer Sternwarte?" wollte Kai nun wissen.

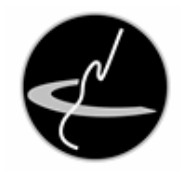

"Ei naddürlisch nedd, wie unsere Heuchelheimer Sternfreunde in Hessen wahrscheinlich sagen würden" beruhigte ihn Jonas. "Ich dachte mir, eine Glaskugel ist doch bestimmt was für ... nun ... ich sage nur: Ulf."

Kai lachte auf. "Du willst jemandem helfen, der sich auf die Weissagungen zum Thema Wetter spezialisiert hat".

"Genau. Schlechter kann die Wettervorhersage in unserem Radio REK kaum werden! Am Ende haben wir dann mit etwas Glück eine Win-win-win-Situation. Herr Müller ist seinen Krempel los, Ulf ist nicht nur auf den Hahn angewiesen und wir bekommen einen bessere Wettervorhersage."

Dermaßen erheitert wandten sich Kai und Jonas wieder der Sonnenbeobachtung zu.

"Um die Stimmung wieder auf den Boden zu bekommen: wie lösen wir denn nun unser Problem der Deep-Sky-Beobachtung am Taghimmel" formulierte Jonas die Frage mit Blick auf das Gespräch mit Kevin. "Wir müssen da noch eine Menge Dinge prüfen. Vielleicht ist die eine Kamera defekt. Vielleicht ist es das USB-Kabel. Vielleicht sind Codec und Treiber nicht mehr in Ordnung. Das wird noch viel Arbeit."

Entgegen der Erwartung von Jonas hellte sich Kais Blick sogar auf.

"Deep-Sky sagst Du ... ich habe da eine Idee! Vielleicht hat uns Kevin hier enorm geholfen" ließ er Jonas im Unklaren und griff die Kamera, die sie am H-Alpha-Teleskop benutzt hatten. Vorsichtig nahm er sie und schaute in den Stutzen, mit dem die Kamera in den Okularauszug gesetzt wurde. Ein leichtes Glänzen bestätigte seinen Verdacht.

Unter den fragenden Blick von Jonas schraubte er den Stutzen des Kameradapters auseinander.

"Da haben wir den Übeltäter" frohlockte er und präsentierte einen Teil des Adapters, in dem eine Scheibe silbern glänzte. "Das sieht doch nach einem Linienfilter für Deep-Sky-Beobachtung aus!"

Jonas schlug sich mit der flachen Hand an die Stirn.

"Das ist es! Natürlich. Was steht da auf der Fassung des Filters? Da steht doch OIII. Natürlich ein schmalbandiger grüner Filter. Rotes Licht lässt der nicht durch und das H-Alpha-Teleskop schickt nur rotes Licht auf diesen Filter. Dass dann die Kamera nur noch schwarz sieht, ist nun wirklich kein Wunder!" Offensichtlich hatte ein Mitarbeiter der Sternwarte die Kamera am Nachthimmel benutzt und am Ende der Beobachtung vergessen, den Filter zu entfernen.

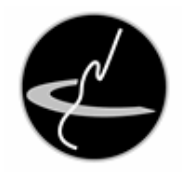

Kai schraubte den Adapter wieder zusammen, verband ihn mit der Kamera und steckte beides zusammen in den Okularauszug des H-Alpha-Teleskops. Jonas startete das Programm, mit welchem das Signal der Videokamera anzeigt und aufgenommen werden konnte.

Und siehe da: ein Bild war zu sehen, das nach einem kurzen Drehen an der Fokussierschraube des Teleskops scharf wurde.

"Jetzt aber!", sagte Kai und blickte zu Jonas.

"DANKE, KEVIN", riefen sie hocherfreut im Chor.

Nun ließen sie beide Kameras laufen und optimierten die Scharfstellung sowie die Belichtungszeit und Signalverstärkung. Als sie zufrieden waren und die optimalen Werte eingestellt hatten, starteten sie die Videoaufzeichnung.

"Die Rechner sind so leistungsstark, dass wir das Video jetzt einfach laufen lassen und nachher bei Bedarf zerlegen können", erklärte Jonas.

Beide guckten auf die Bildschirme der Rechner, entspannten sich jedoch in ihren Sitzhaltungen.

Da huschte ein Schatten über beide Bilder der Sonne.

"Huch, was war denn das?" wunderte sich Jonas.

Kai riss die Augen auf. "Ich glaube, ich weiß, was das war", orakelte er. "Warte mal kurz", ließ er Jonas über seinen Verdacht im Unklaren und ging hinüber in den Kontrollraum des Sonnendecks. Dort prüfte er etwas an einem Rechner mit Internetzugang. Nach einer Weile kam er wieder, stoppte die Videoaufzeichnung und ging in ihr in der Zeit zurück bis kurz vor dem Erscheinen des Schattens.

"Ich weiß, was war. Du wirst staunen" sagte er und startete die Videoaufzeichnung mit verlangsamtem Tempo.

Dann kam der Schatten und Kai erkannte es sofort.

"WAHN-SINN" brüllte er als er den Schatten sah: es war die internationale Raumstation ISS, die genau zum richtigen Zeitpunkt vor der Sonne entlanggezogen war.

Von außerhalb des Sonnendecks war ein Platschen zu hören als sei ein schwerer Gegenstand ins Wasser gefallen.

"Meine Güte", sagte Kai, "fünf Minuten früher und wir hätten es nicht gesehen. Doch jetzt haben wir eine fantastisch scharfe Videoaufzeichnung und das gleich in Weißlicht und H-Alpha. Das wird der Hammer für unsere Website!"

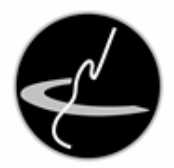

"Und ohne Kevin wäre das nichts geworden!"

"Und wer weiß, ob wir ohne meinen Chef heute überhaupt beobachtet hätten?"

"Und wenn Herr Müller nicht angerufen hätte ..."

"... und der Filter nicht gestört hätte ..."

"... und der Gärtner Bock nicht gekommen wäre, wären wir vielleicht viel früher fertig gewesen ..."

"... und hätten schon gar nicht mehr geschaut."

"Manchmal hat man einfach richtig viel Glück, selbst wenn es erst gar nicht so aussieht."

"Genau. Aber sage mal, hast Du eben auch einen Tropfen gespürt? Es scheint doch kräftig die Sonne, wo soll denn der herkommen?"

"Ja, ich habe auch einen Tropfen abbekommen. Aber weißt Du, das ist mir jetzt egal. Ich schwebe im Augenblick über den höchsten Wolken, die es gibt!"

"Stimmt, lass uns schnell schöne Bilder erzeugen und ins Internet stellen. Vielleicht schreiben wir auch noch einen Artikel für die ein oder andere Astronomie-Zeitschrift?"

Voller Freude über diese unerwartet gelungene und sehr spektakuläre Beobachtung sicherten Jonas und Kai die Videodateien und räumten die verwendete Technik wieder auf. Obwohl die Sonne noch schien, beschlossen sie, das Sonnendeck zu schließen. Da, wo wenige Tropfen waren, konnten sehr schnell noch sehr viele folgen. Weitere Sonnenbeobachtungen benötigten sie für den Augenblick nicht mehr, sie hatten ja eine wundervolle Beobachtung aufgezeichnet. Nun wollten sie möglichst schnell bestmöglich bearbeitete Bilder erstellen. Dies würden sie im Rechnerraum der Sternwarte bei der einen oder anderen Tasse guten Kaffees und grünen Tees erledigen. Außerdem hatte Kai noch für jeden "Mondboden mit Kraterrand" und "Meteorsplitter" von der Bäckerei Fleischer zum Sattessen dabei.